# **Examples of how a Functional Program can be Developed**

**From**

- **- an existing recursive program**
- **- analysis of input and output diagrams**

- $\Diamond$  2-d matrix is represented as a list of rows all of the same length
- ◊ For example

**1 2 3 4 5 6 7 8 9 --> ( ( 1 2 3 ) ( 4 5 6 ) ( 7 8 9 ) )**

 $\Diamond$  The transpose (swap rows and columns) of the above is

**1 4 7 2 5 8 3 6 9 --> ( ( 1 4 7 ) ( 2 5 8 ) ( 3 6 9 ) )**

```
(defun trans ( theMatrix )
 (cond ( ( null ( car theMatrix ) ) nil )
        ( t ( cons ( firstOfEach theMatrix )
                  ( trans (restOfEach theMatrix ))))
))
(defun firstOfEach ( theMatrix ) ; Extract first of each row
 (cond ( ( null theMatrix ) nil )
        ( t (cons ( caar theMatrix )
                 ( firstOfEach ( cdr theMatrix ))))
))
(defun restOfEach ( theMatrix ) ; remove first of each row
 (cond ( ( null theMatrix ) nil )
        ( t ( cons ( cdar theMatrix )
                   ( restOfEach ( cdr theMatrix ))))
))
```
- ◊ Analysis of the transpose program shows that **trans** invokes **firstOfEach** to every decreasing rows (**restOfEach**)
- $\Diamond$  This is what maplist does
- $\Diamond$  So a first pass of trans becomes **(defun trans (theMatrix) (maplist 'firstOfEach theMatrix) )**
	- » **(trans '( (1 2 3) (4 5 6) (7 8 9) ) ) ==> ((1 4 7) (4 7) (7))**
- ◊ What went wrong?

```
◊ Put a print statement in firstOfEach
      (defun firstOfEach (theMatrix) ; Extract first of each row
       (print theMatrix)
       (cond ((null theMatrix) nil)
         (t (cons (caar theMatrix) (firstOfEach (cdr theMatrix))))
      ))
```

```
◊ The output is
```
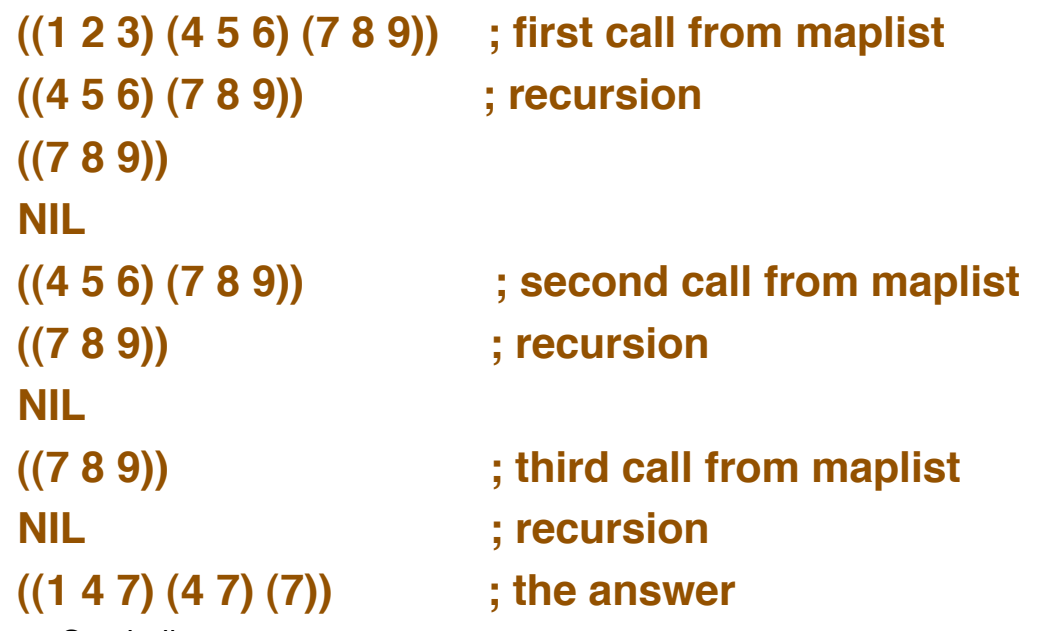

© Gunnar Gotshalks FDV-5

- ◊ **maplist** is removing the rows not the first of each row because **maplist** is working on the matrix a row at a time » **Input is ( (1 2 3) (4 5 6) (7 8 9) ) -- one list of rows**
- $\Diamond$  We want maplist to work on each row
	- » **Input should be (1 2 3) (4 5 6) (7 8 9) -- three lists**
	- » **This is a common problem we want to remove the outer parenthesis**
	- » **Recall that apply removes the outer level of parenthesis when invoking a function on arguments**
- ◊ Thus **trans** becomes

**(defun trans (theMatrix) (apply 'maplist 'firstOfEach theMatrix)**

**)**

◊ We try **trans** and get an error message such as **Error: Expected 1 args but received 3 args Fast links are on: do (si::use-fast-links nil) for debugging Error signalled by MAPLIST. Broken at FIRSTOFEACH**

- $\Diamond$  Ah! now we have one argument for each row as input to **firstOfEach** but the function expects a single argument – a list of rows
	- » **Use the keyword &rest to gather all the arguments into one.**

```
(defun firstOfEach ( &rest theMatrix )
 ( cond ( ( null theMatrix ) nil )
        ( t ( cons ( caar theMatrix )
                    ( firstOfEach ( cdr theMatrix ))))
))
```
◊ We try **trans** and get infinite recursion – the print statement shows the following for the first few lines

```
((1 2 3) (4 5 6) (7 8 9))
(((4 5 6) (7 8 9))) ; list nested one deeper
(NIL)
(NIL)
(NIL) goes on forever
```
- ◊ Each recursive call to **firstOfEach** adds a layer of parenthesis
	- » **Again a common error – we need to remove the parenthesis before the recursive call – use apply**

```
(defun firstOfEach ( &rest theMatrix )
 ( cond ( ( null theMatrix ) nil )
        ( t ( cons ( caar theMatrix )
                    ( apply 'firstOfEach
                            ( cdr theMatrix ))))
))
```
◊ **trans** now works with the upper level being a functional but **firstOfEach** is still recursive

```
(defun trans ( theMatrix )
 ( apply 'maplist 'firstOfEach theMatrix )
)
```

```
(defun firstOfEach ( &rest theMatrix )
 ( cond ( ( null theMatrix ) nil )
         ( t ( cons ( caar theMatrix )
                    ( apply 'firstOfEach
                            ( cdr theMatrix ))))
```
**))**

◊ Notice that **firstOfEach** takes the first item from each sublist

> **(defun firstOfEach (&rest theMatrix) (cond ((null theMatrix) nil) (t (cons (caar theMatrix) (apply 'firstOfEach (cdr theMatrix))))**

- **))**
- ◊ **car** gives the first of a list and **mapcar** will apply it to every sublist in a list and collect the results in a list so we have

```
(defun firstOfEach ( &rest theMatrix )
 ( mapcar 'car theMatrix )
)
```

```
◊ We have two functionals for the solution
     (defun trans ( theMatrix )
      ( apply 'maplist 'firstOfEach theMatrix )
      )
     (defun firstOfEach ( &rest theMatrix )
      ( mapcar 'car theMatrix )
      )
◊ Using lambda we can eliminate firstOfEach
     (defun trans ( theMatrix )
      (apply 'maplist #'( lambda ( &rest theMatrix )
                          ( mapcar 'car theMatrix ))
              theMatrix )
      )
```
- ◊ But nothing beats creative insight and knowledge of available operations
- $\Diamond$  The following gives the transpose

```
(defun trans ( theMatrix )
 (apply 'mapcar 'list theMatrix )
)
```
- $\Diamond$  We want the following functional **allPairs : < <a, b, c> , <1, 2, 3, 4> > ==> < <a,1> , <a,2> , <a,3> , <a,4> , <b,1> , <b,2> , <b,3> , <b,4> , <c,1> , <c,2> , <c,3> , <c,4> > input output**
- $\Diamond$  We make use of the 'picture' of the input and output to infer a functional solution

- $\Diamond$  Looking at the functionals in the library it seems that distribution may be useful
- ◊ Lets try it

**==>**

**distl : < <a, b, c> , <1, 2, 3, 4> >**

 $\leq$   $\leq$  a, b, c >, 1 > ,  $\leq$  a, b, c >, 2 > ,  $\leq$  a, b, c >, 3 > ... >

- $\Diamond$  Looks good but we want to distribute second argument over the first
- ◊ **rev** could be used but we have **distr distr : < <a, b, c> , <1, 2, 3, 4> > ==>**  $<< 1, < a, b, c>>$ ,  $<< 2, < a, b, c>>$ ,  $<< 3, < a, b, c>...>$

- ◊ We have **distr : < <a, b, c> , <1, 2, 3, 4> > ==>**  $<< 1, < a, b, c>>$ ,  $<< 2, < a, b, c>>$ ,  $<< 3, < a, b, c>...>$  $\Diamond$  If we distribute 'right' the numbers over each list we have **< < <a , 1> , < b, 1> , <c, 1 > > ... >**
- $\Diamond$  But examining the output we see that 'a' is repeated first not the "1"

**< <a,1> , <a,2> , <a,3> , <a,4> , <b,1> , <b,2> , <b,3> , <b,4> , <c,1> , <c,2> , <c,3> , <c,4> > output**

 $\Diamond$  What we need to do is to reverse the order of the arguments so the letters are distributed first **distr o [ 2 , 1] : < <a, b, c> , <1, 2, 3, 4> >**

**< < a, < 1, 2, 3, 4 > > , < b, < 1, 2, 3, 4 > > ... >**

 $\Diamond$  Now if we apply distribute left to each sublist we have **(**α **distl) : < < a, < 1, 2, 3, 4 > > , < b, < 1, 2, 3, 4 > > ... > ==> < < < a, 1 > , < a, 2 > , < a, 3 > , < a, 4 > > < < b, 1 > ... >**

**==>**

- $\Diamond$  So far we have **(**α **distl) o distr o [ 2 , 1] ==>**  $\alpha$  < < a, 1 > , < a, 2 > , < a, 3 > , < a, 4 > > , < < b, 1 > ... >
- $\Diamond$  But we have the pairs nested within an extra pair of lists
- ◊ What we need to do is to **reduce** the lists into one using **append**

```
(/ append ) :
\alpha < < a, 1 > , 0 < a, 2 > , < a, 3 > , < a, 4 > > , < < b, 1 > ... >
 ==>
\le < a, 1 > , < a, 2 > , < a, 3 > , < a, 4 > , < b, 1 > ... >
```
 $\Diamond$  So the final function definition is

```
allPairs ::= (/ append ) o (α distl) o distr o [ 2 , 1]
```
◊ Other orderings are possible using other combinations of swapping or not swapping the initial lists and using left or right distribution for the second distribution

**allPairs ::= (**/ **append ) o (**α **distr) o distr o [ 2 , 1] allPairs** ::=  $($  *append*  $)$  **o**  $($  $\alpha$  distl $)$  **o** distr **allPairs** ::=  $($  *append*  $)$  **o**  $(\alpha$  distr) **o** distr